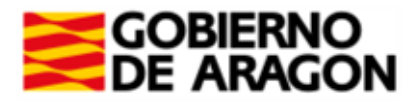

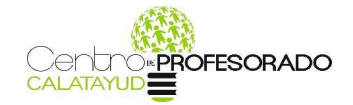

# ANEXO I

# ACTIVIDADES DE FORMACIÓN DEL CENTRO DE PROFESORADO TERRITORIAL DE CALATAYUD. CURSO 2019-2020.

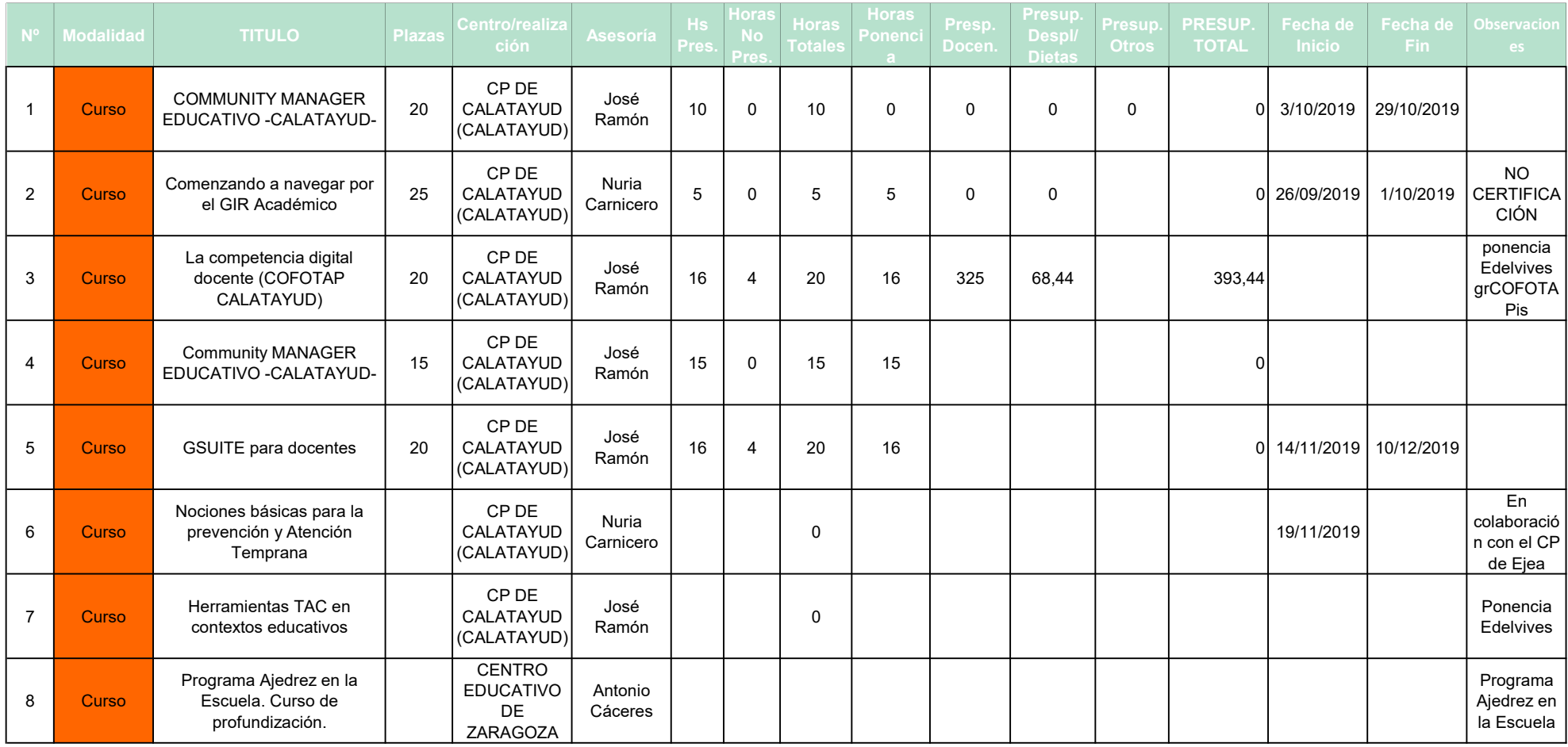

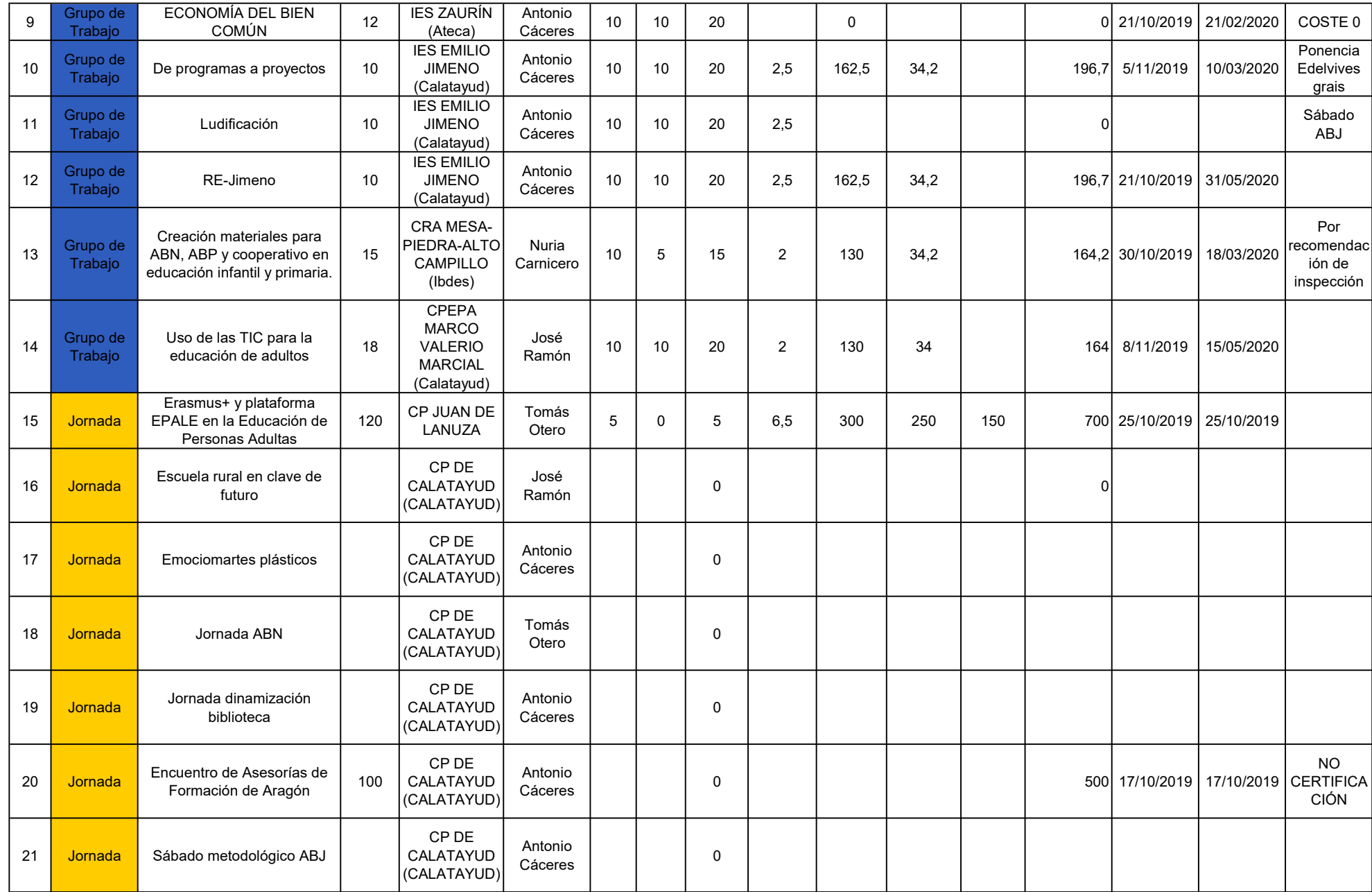

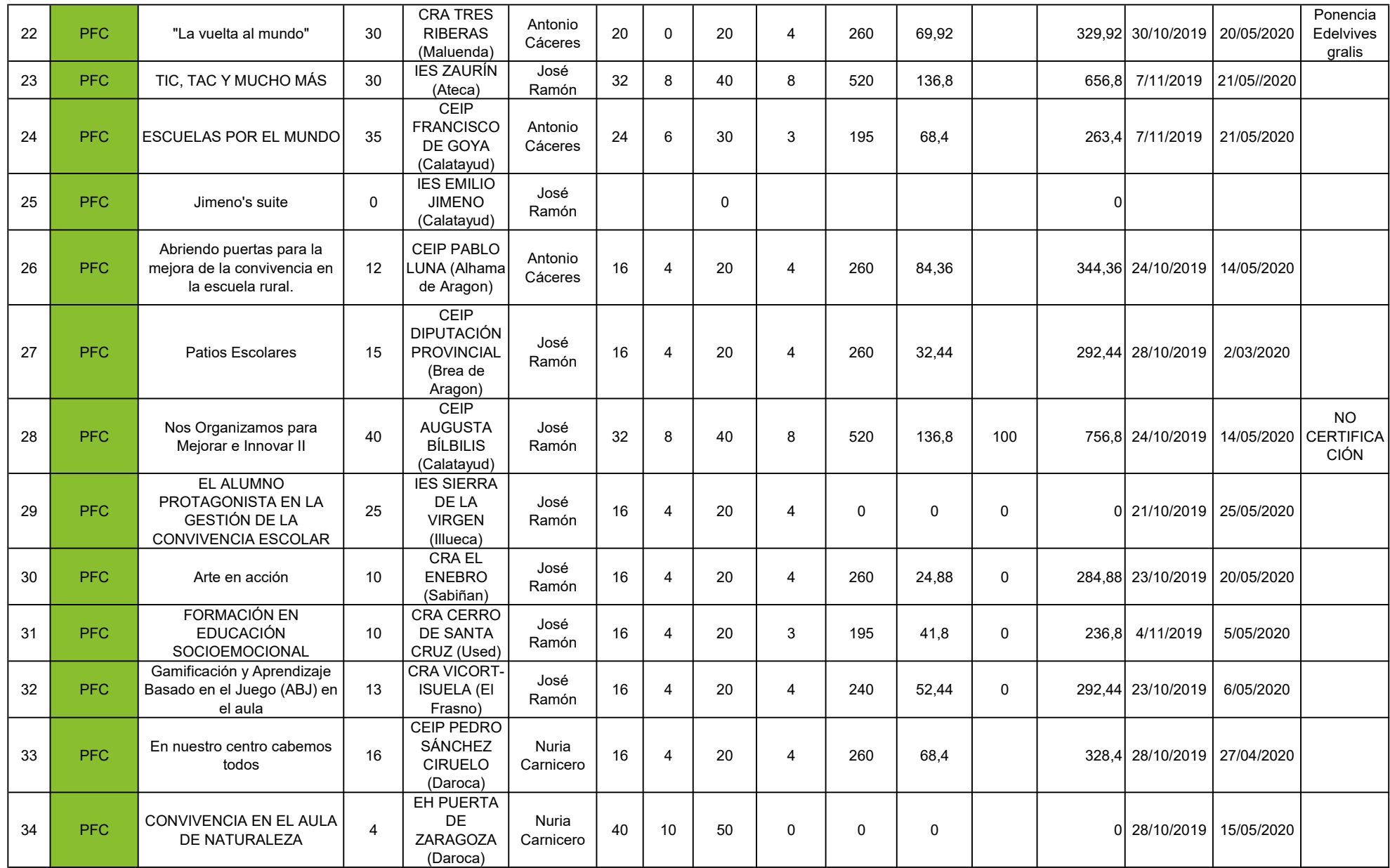

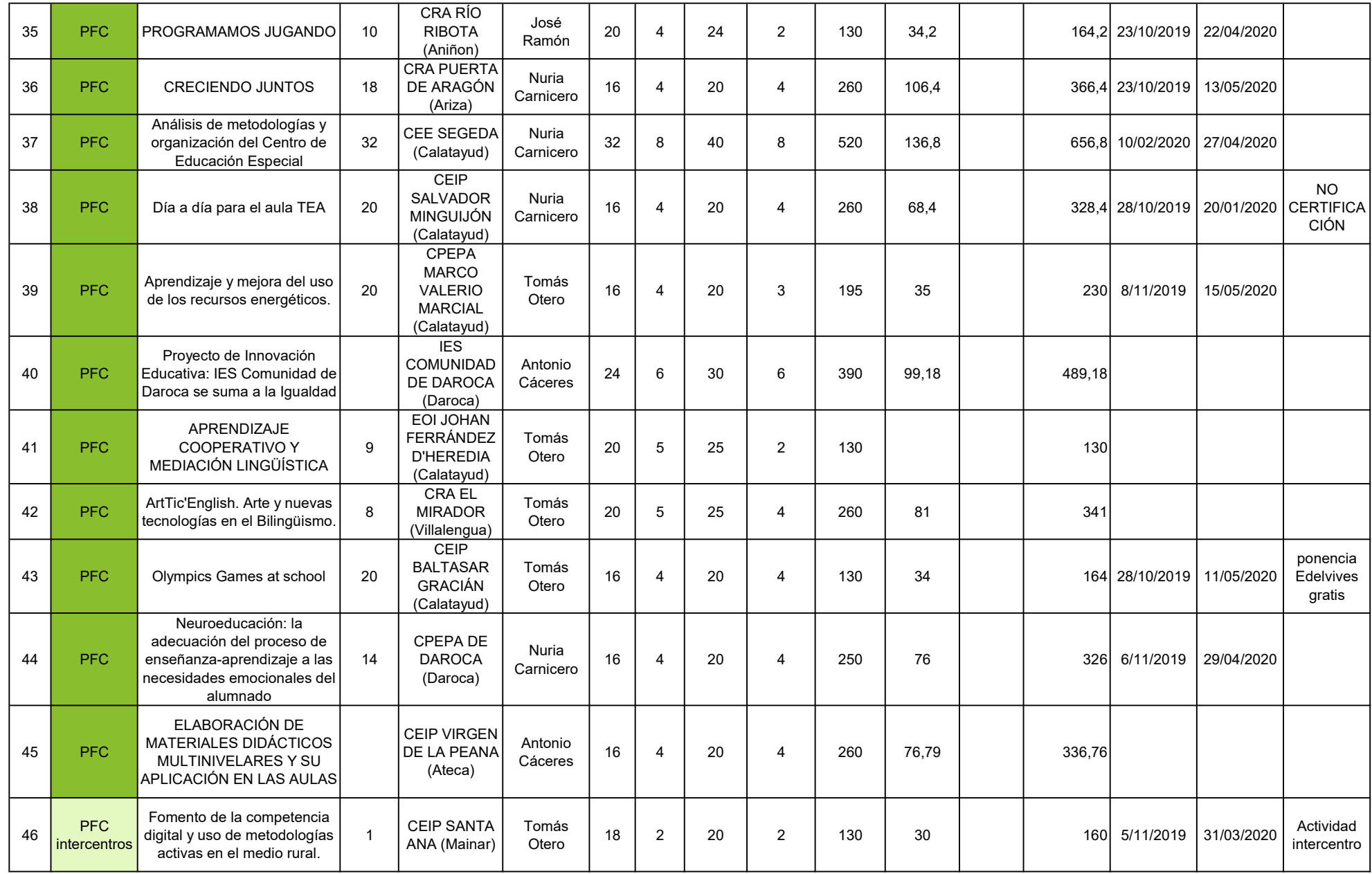

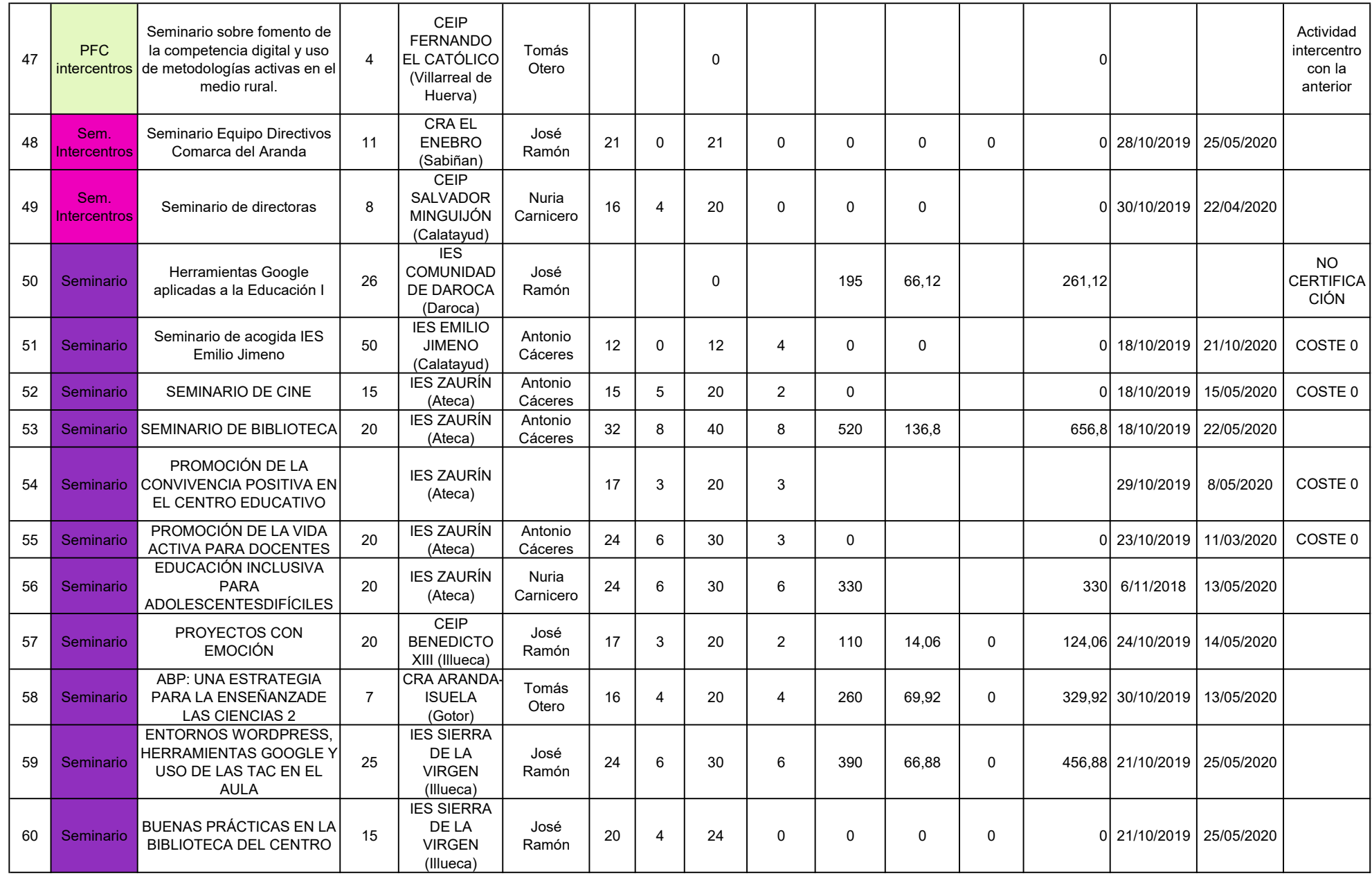

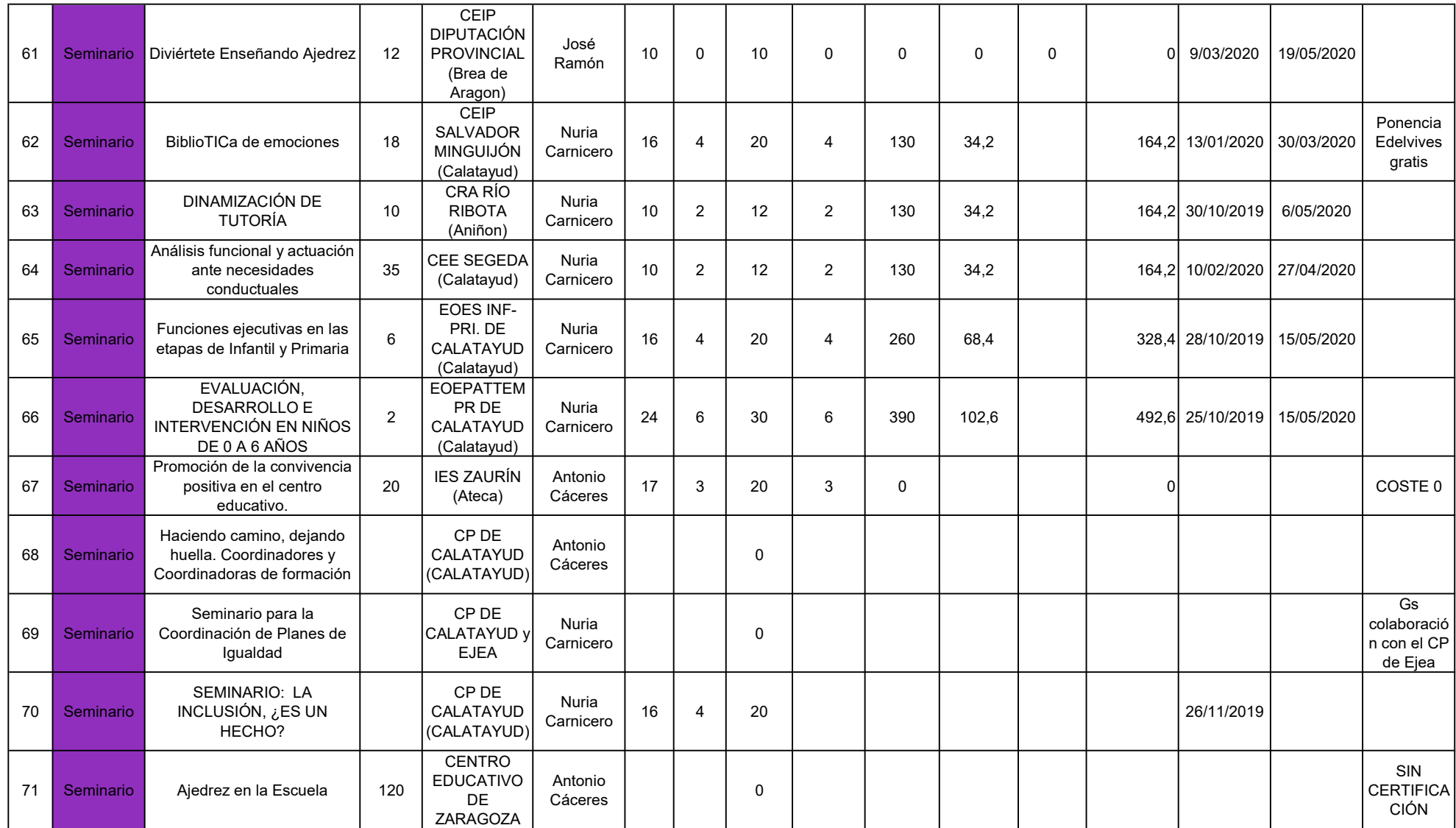

## ACTIVIDADES CARLEE EN CALATAYUD y ORGANIZADAS DESDE CALATAYUD.

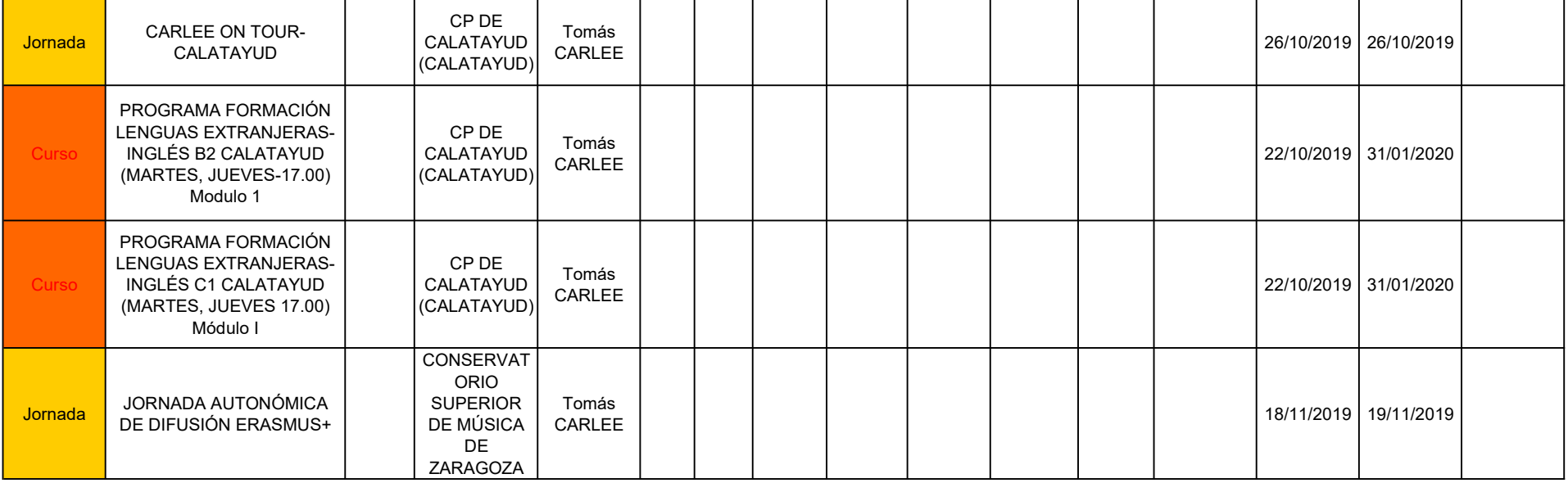

### ACTIVIDADES DERIVADAS AL CIFPA

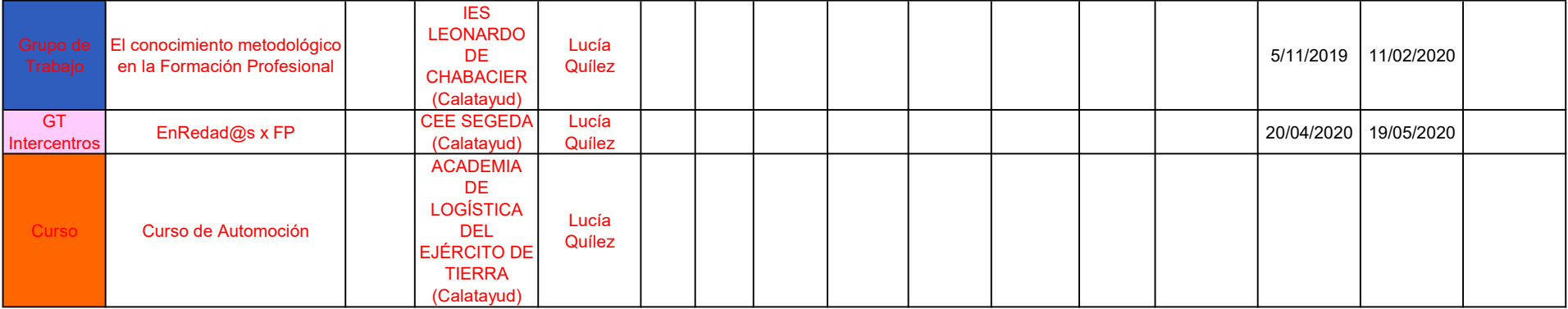

### ACTIVIDADES ANULADAS.

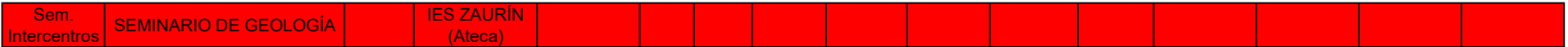